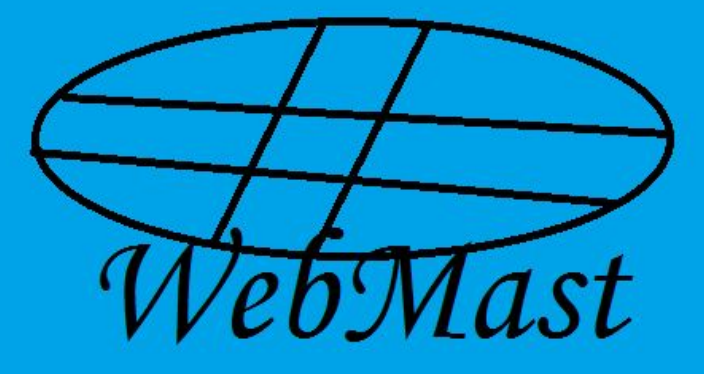

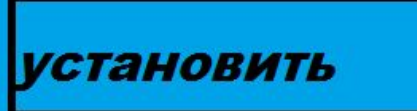

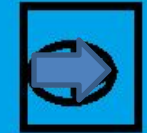

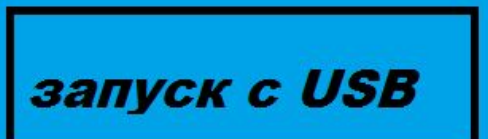

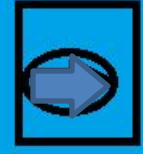

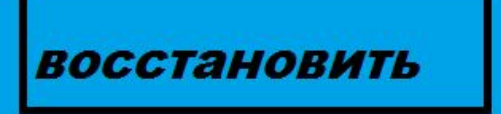

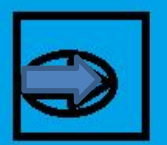

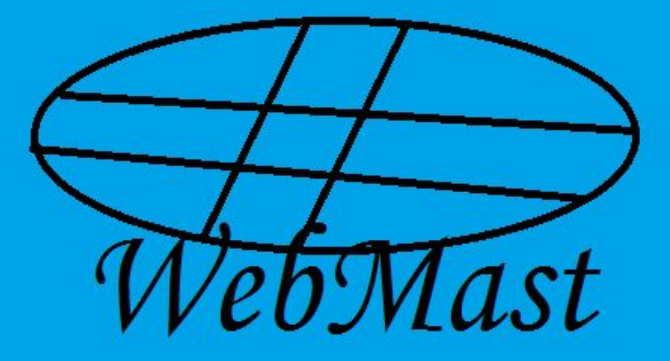

ЛИЦЕНЗИОННОЕ СОГЛАШЕНИЕ

**ЕСЛИ ВЫ ПРИНИМАЕТЕ** СОГЛАШЕНИЕ, ВЫ СОБЛЮДАЕТЕ **ПРАВИЛА** 

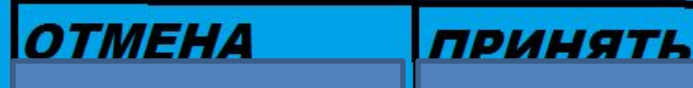

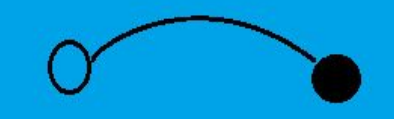

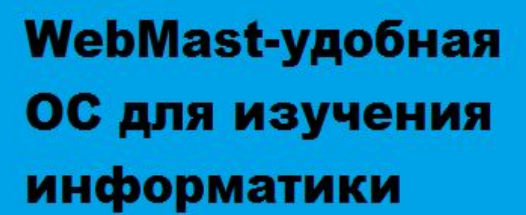

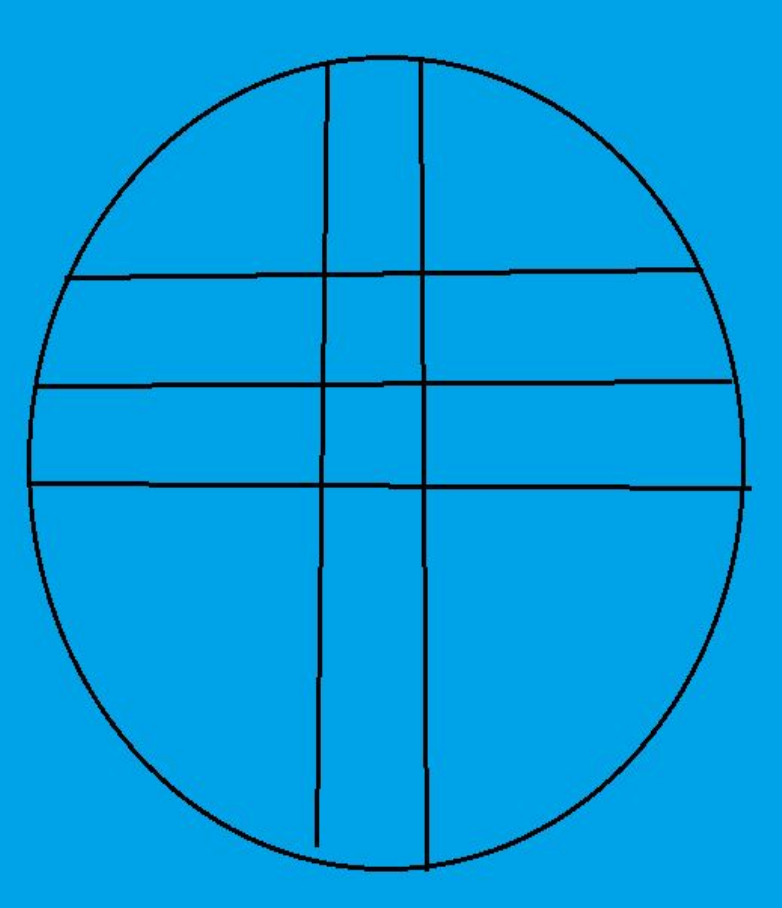

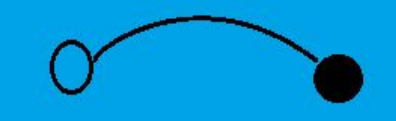

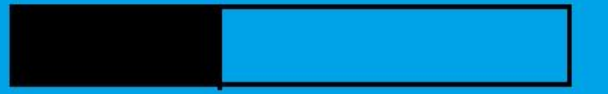

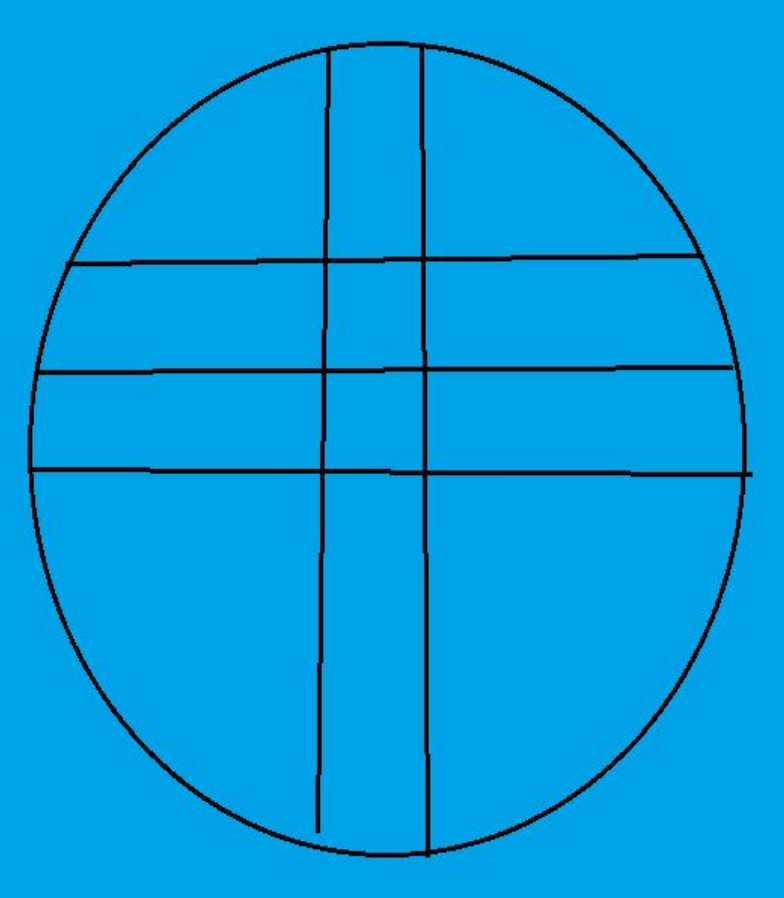

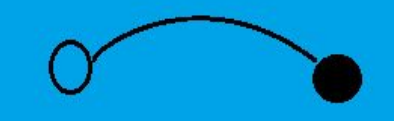

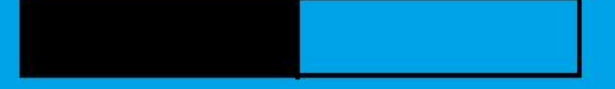

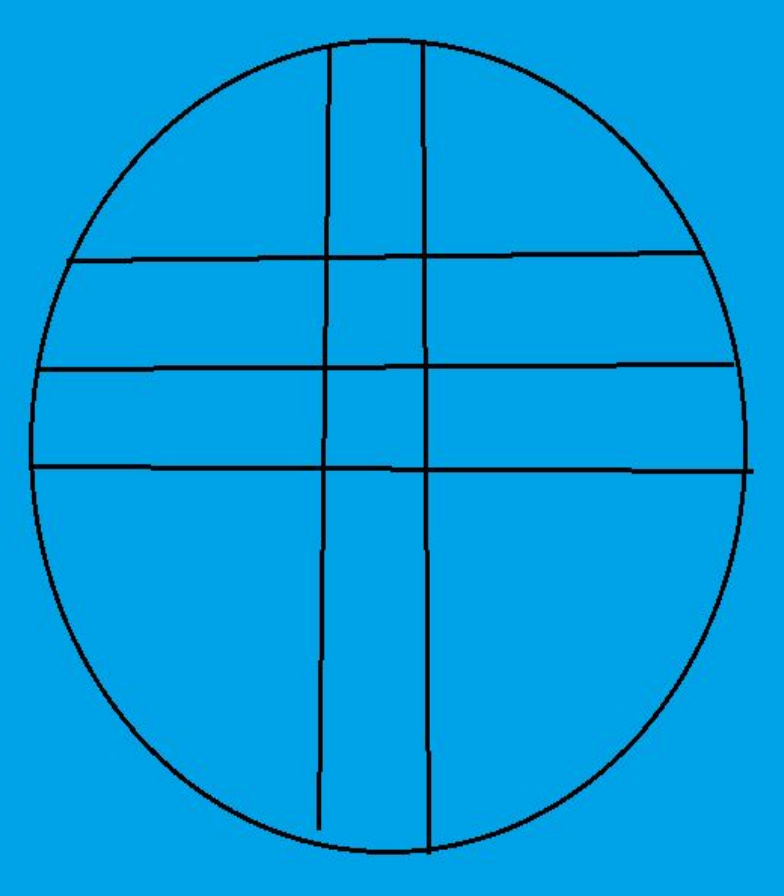

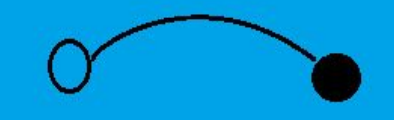

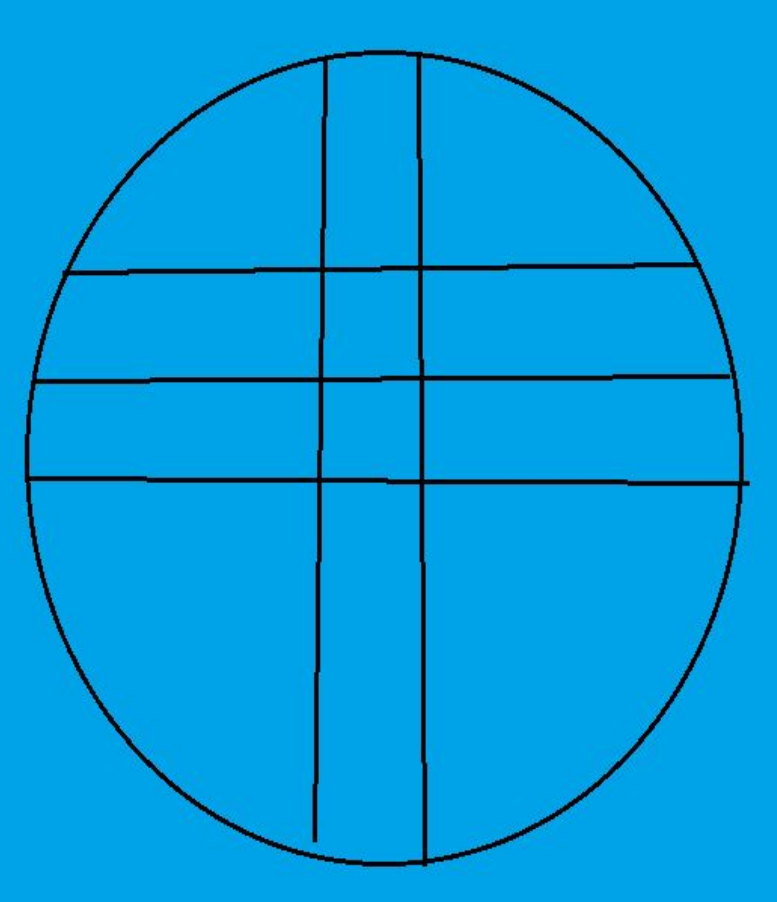

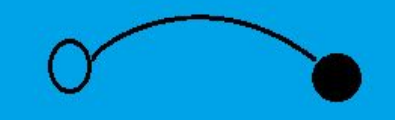

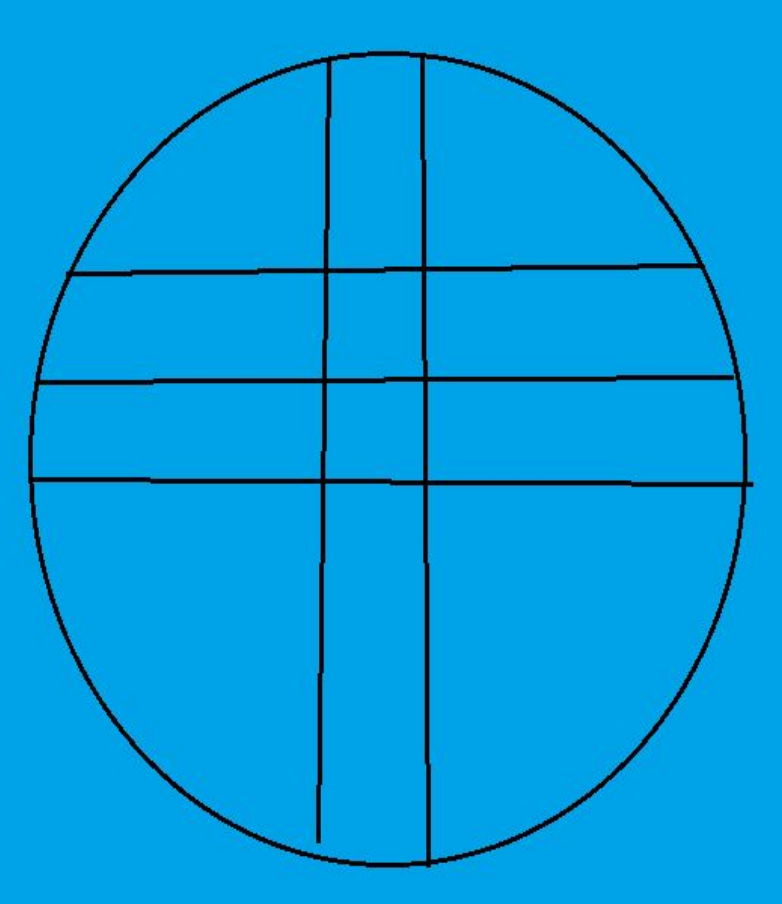

### Сейчас будет перезагрузка

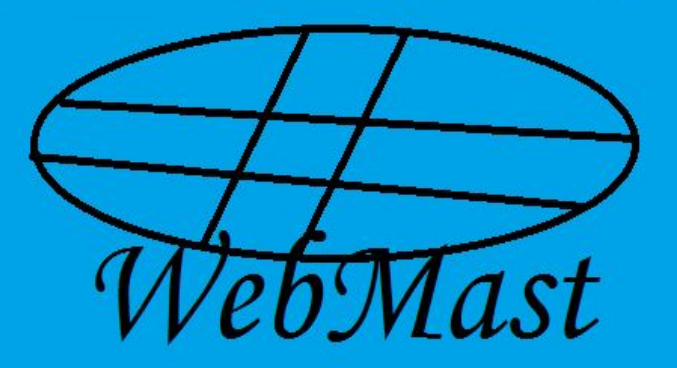

**DISK:Setup WebMast** 0001245355145315164 12454104510564460331 045643153052422421333485 0453435044530435435 40355430435435403540350 0354354534053405340534053 5403543540354035403540540 043540354053484534453484485 4534545fg745454h54d545df4gh5 54ffg4d54g53d47d35t4xdbh4d3sdr54ds5

45fg434503f15rd04g530453thd3x04gvby3540dr35 0rtyn3fr4d53b0sd354b 35e40ts43b50we4r35 er04gy35s40y3504r3504nf3n5 4n35fg4h35t4fn3fd 04rdt53mf4u3n54drn rt4nu3r5t4u35rtu354 Setup[OK]

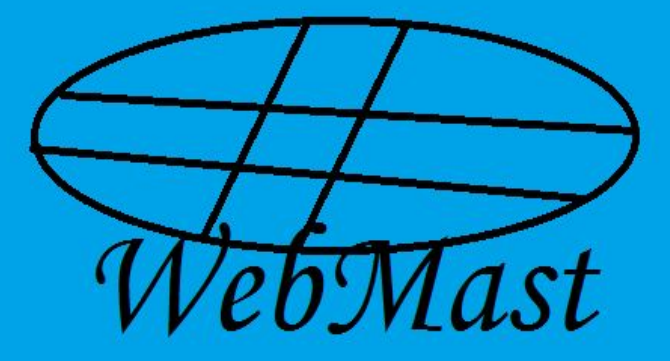

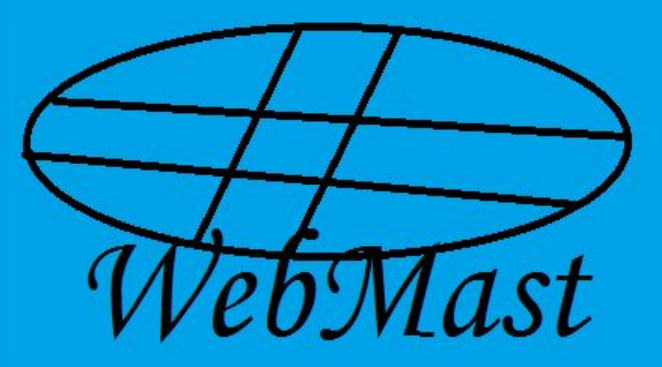

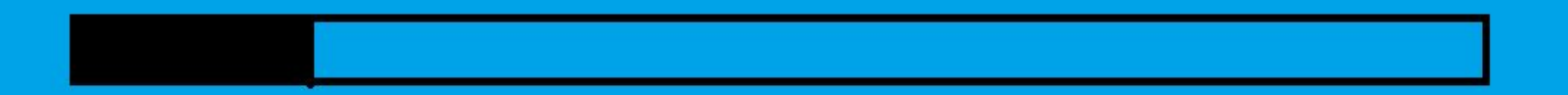

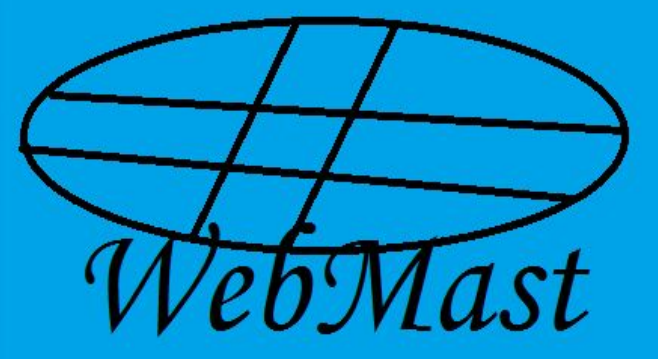

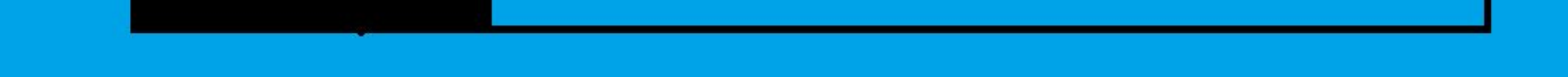

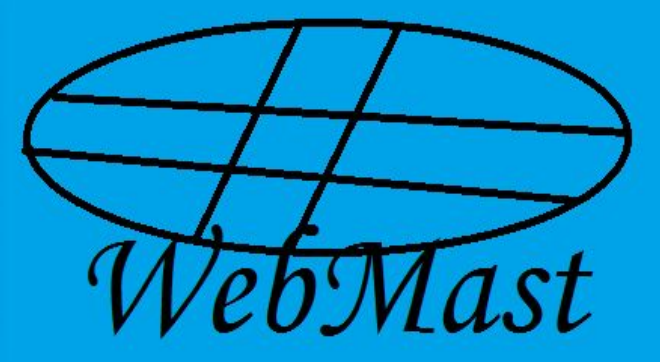

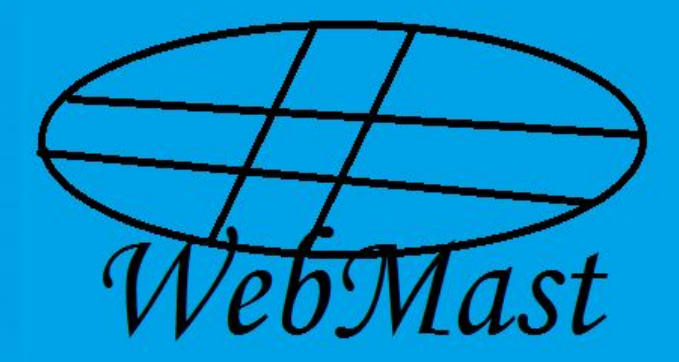

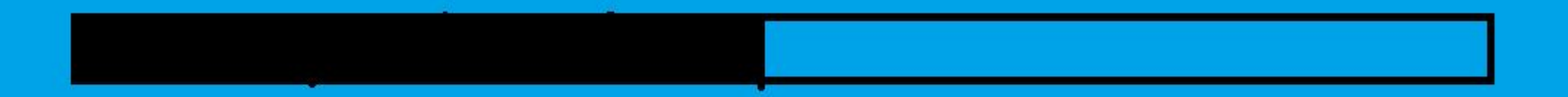

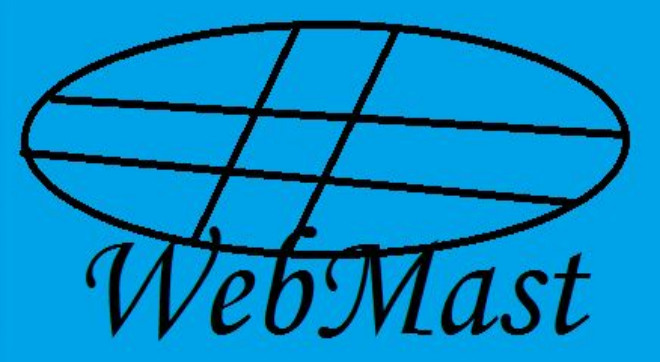

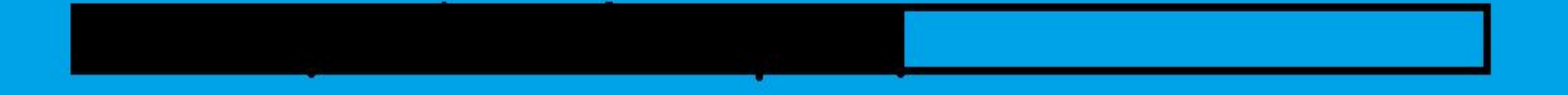

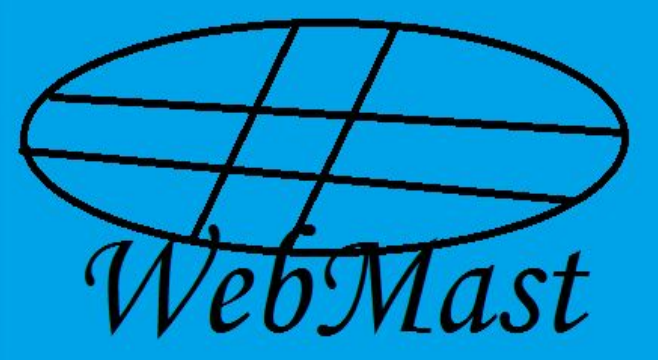

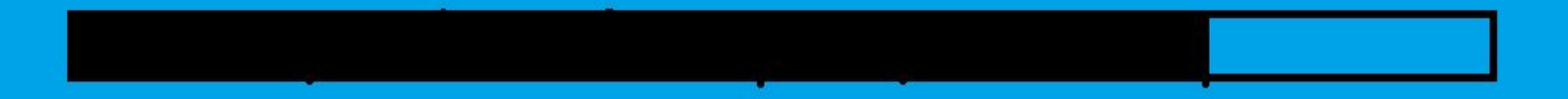

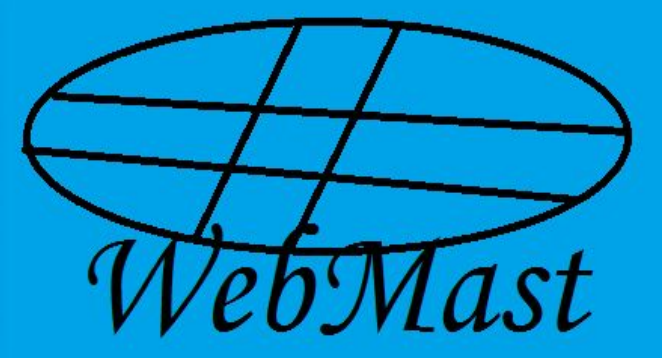

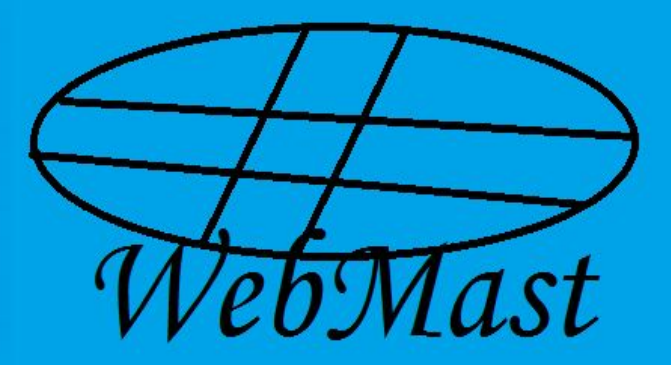

### Сейчас будет перезагрузка

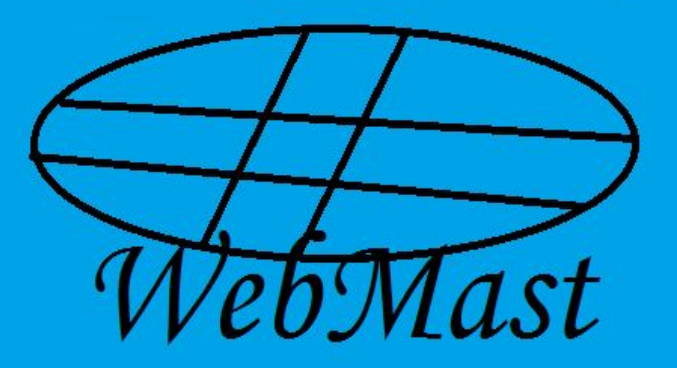

SRevision: 1.160 \$ \$Date: 2006/01/25 17:51:49 \$ Options: apmbios pcibios eltorito ata0 master: QEMU HARDDISK ATA-7 Hard-Disk (10 MBytes) ata0 slave: Unknown device ata1 master: QEMU CD-ROM ATAPI-4 CD-Rom/DUD-Rom atal slave: Unknown device Booting from Floppy... NEC 10.SYS for MS-DOS (R) Version 3.30 Copyright (C) 1988 NEC Corporation Copyright (C) 1981-1987 Microsoft Corporation Current date is Tue 8-22-2006 Enter new date  $(mm-dd-yy)$ : Current time is 3:39:29.81 Enter new time: Microsoft(R) MS-DOS(R) Version 3.30 (C)Copyright Microsoft Corp 1981-1987  $A > d$ ir Volume in drive A is MSD330BD Directory of A:\ COMMAND **COM** 25308 2-02-88  $12:00a$ **FDISK**  $COM$  55029 8-08-88 8:39p FORMAT COM  $11968$  7-13-88 2:04p SYS COM 4921  $7 - 13 - 88$  $4:25p$  $4$  File(s) 1303040 bytes free

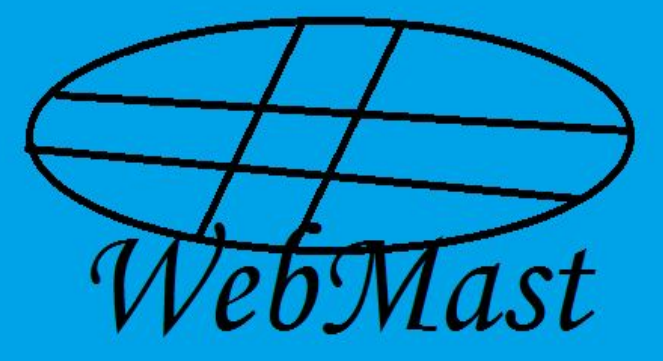

Пожалуйста подождите

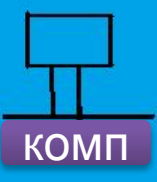

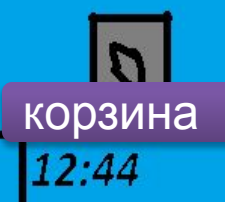

 $\n **my**\n$  $CK$ 

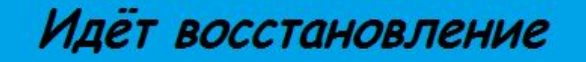

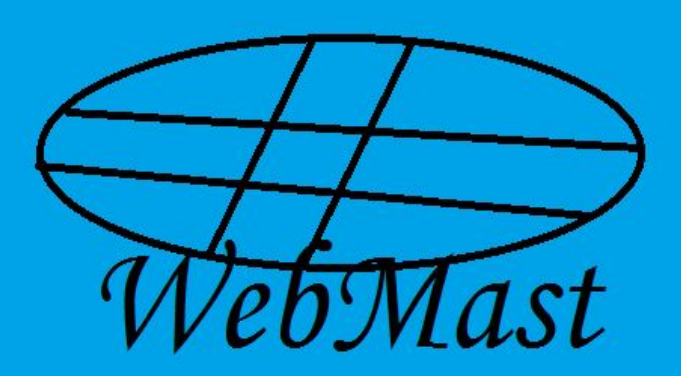

#### Идёт восстановление

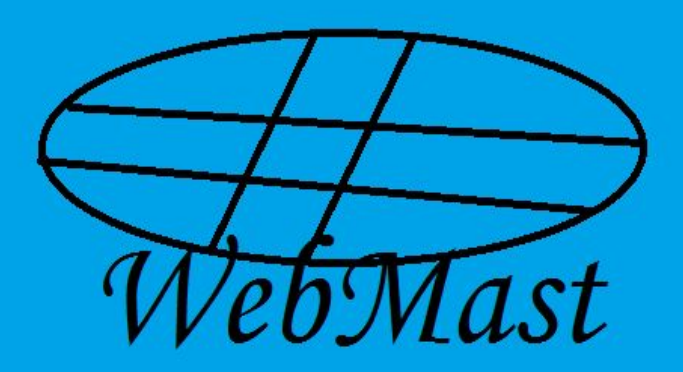

#### Идёт восстановление

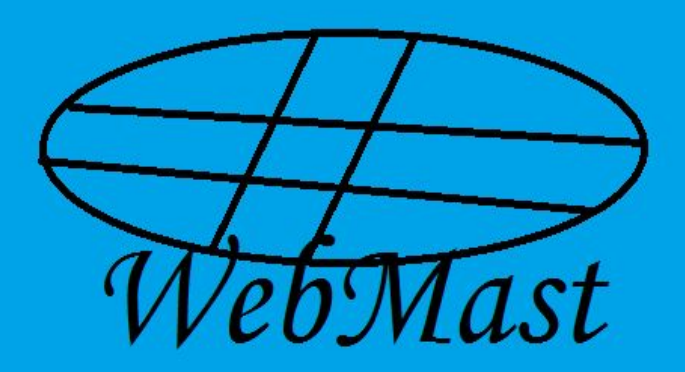

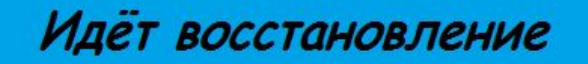

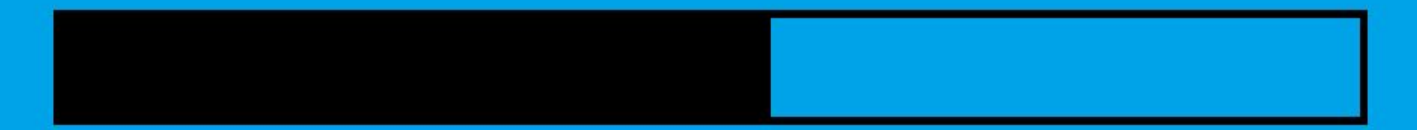

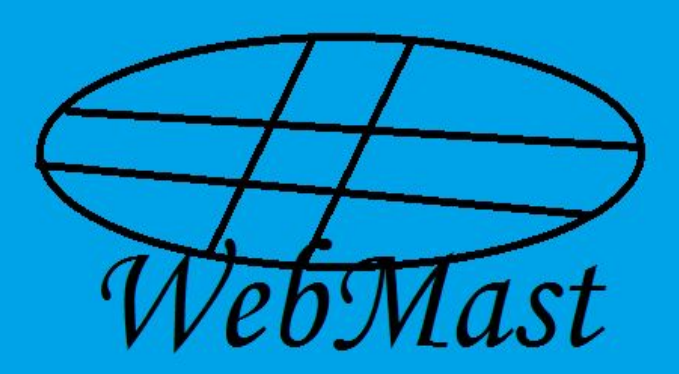

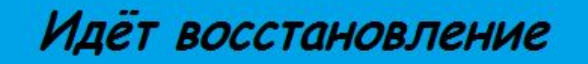

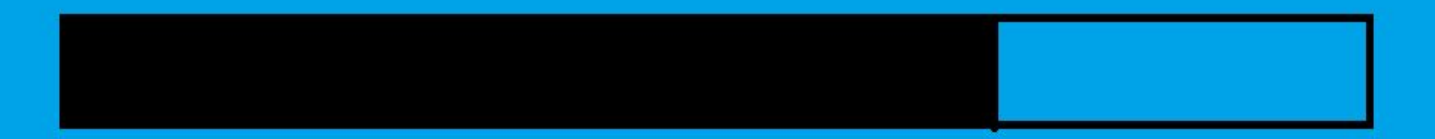

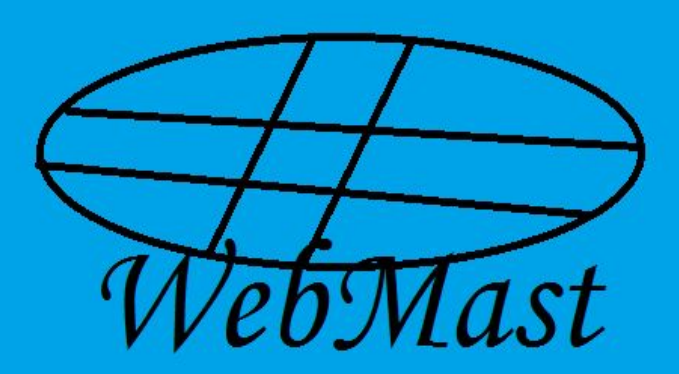

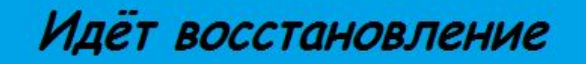

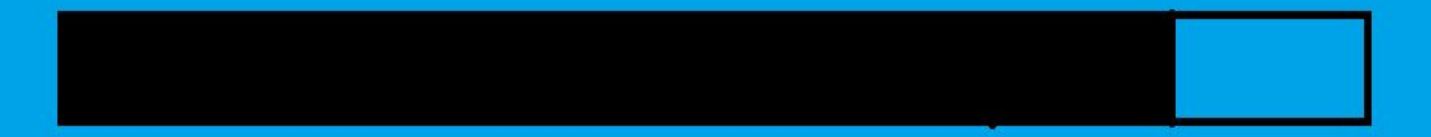

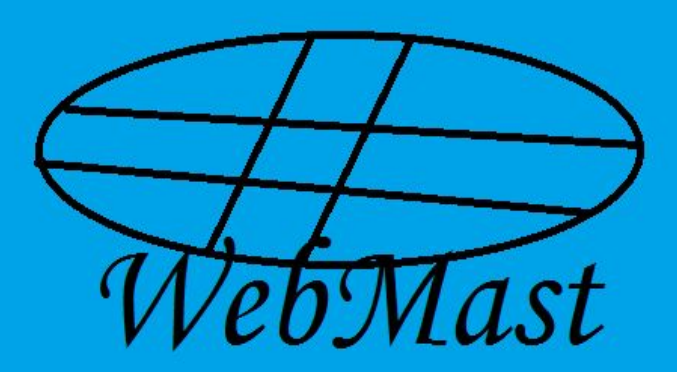

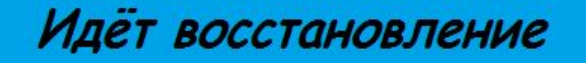

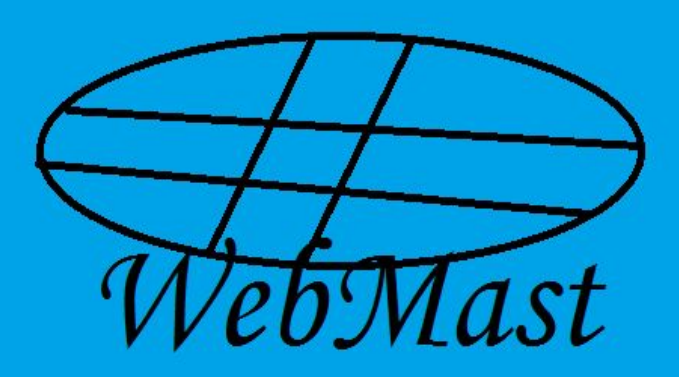

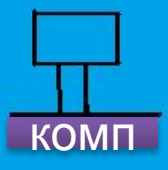

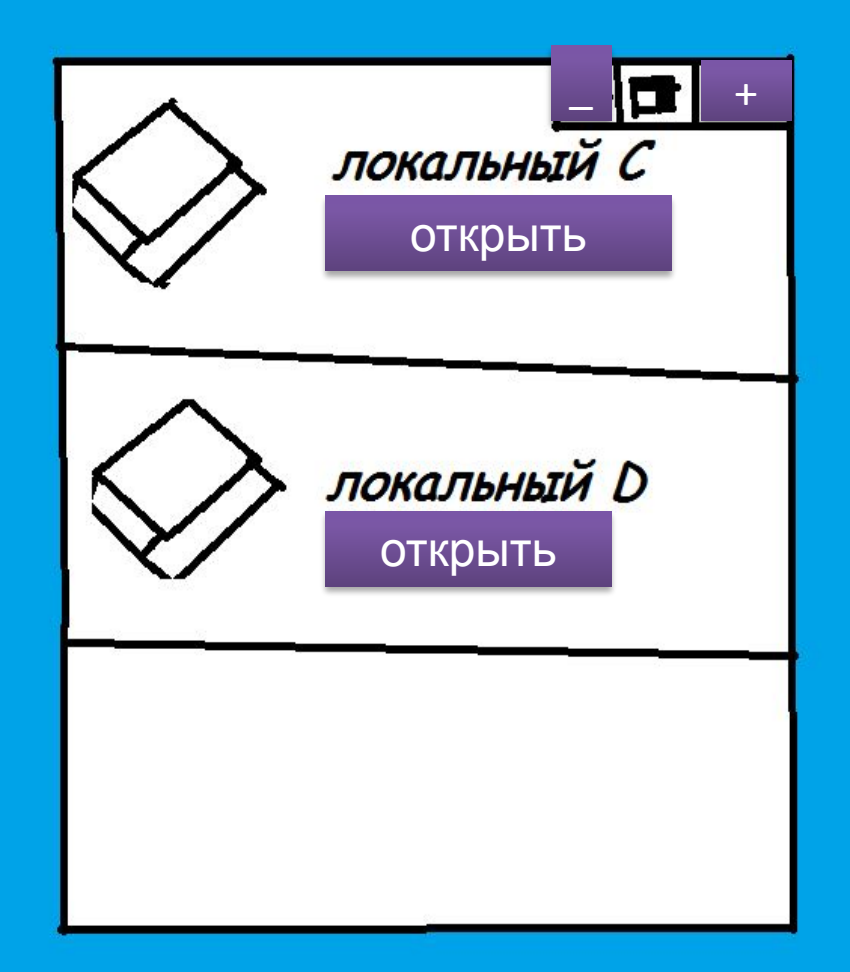

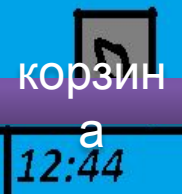

 $\nabla y$ папка  $CK$ 

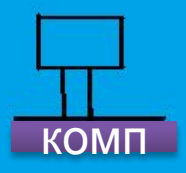

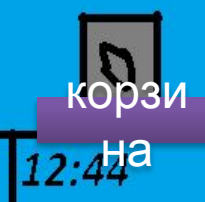

пу<br>| ск папка

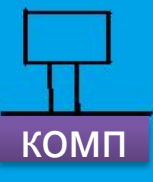

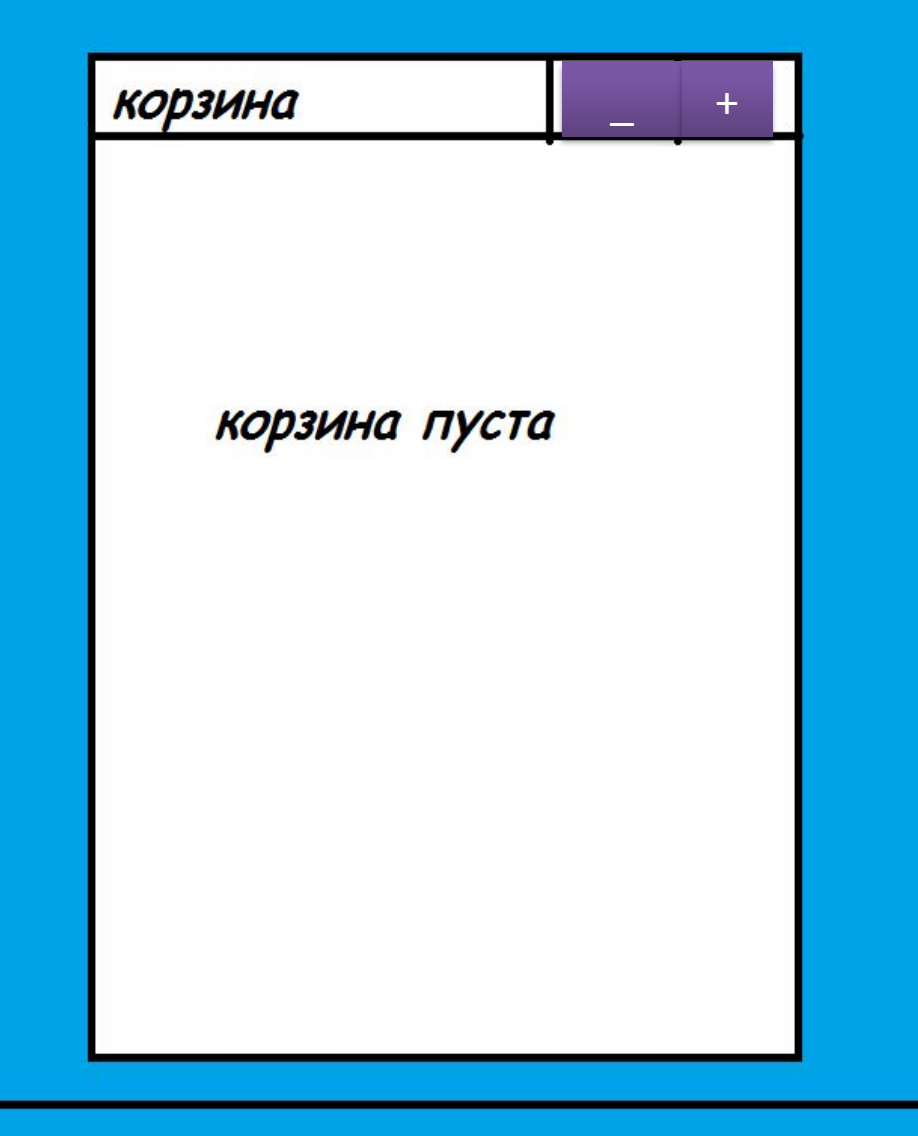

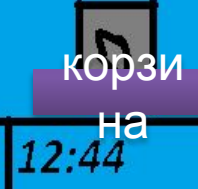

пуск

папка

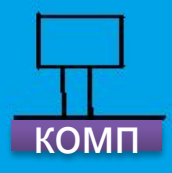

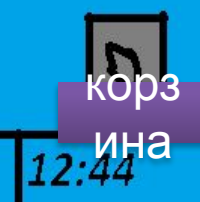

 $\n **nyc**\n$  $\overline{\mathsf{K}}$ папка

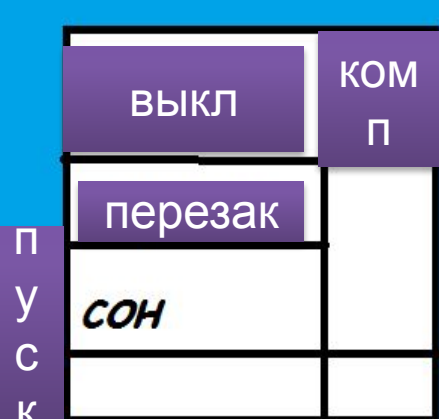

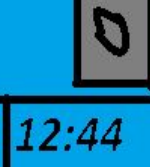

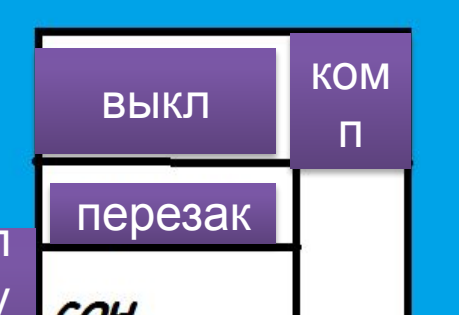

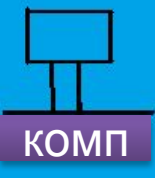

все папки в нём трогать и видеть **Нельзя** 

 $\overline{1}$  +

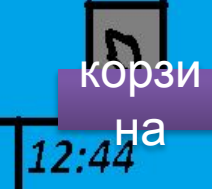

 $\n <sub>T</sub>$  $CK$ 

папка

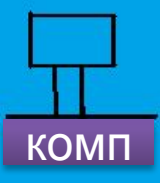

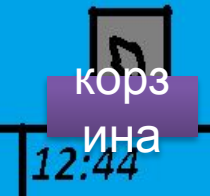

пус<br>к папка

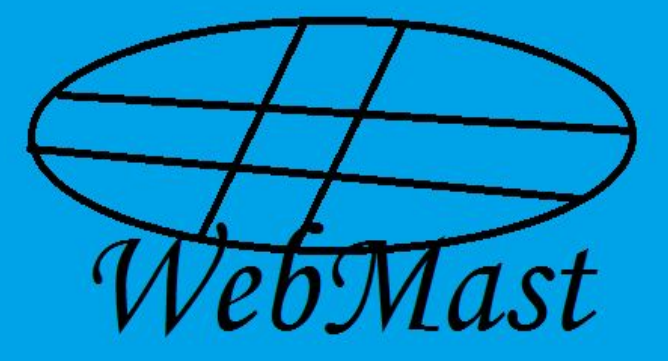

завершения работы

Перезагрузка компонентов